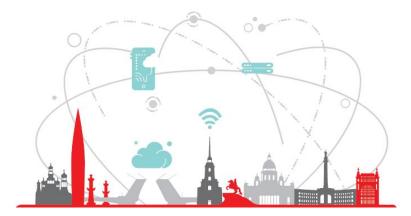

## **Saint Petersburg Research Center**

### **INTERNSHIPS**

# Addition for Bear (C++)

Maria Kozlovtseva

### Project background

- **Bear**: build a project (cmake, clang) -> compilation database (json)
- JSON: arguments, file, directory, output
- Bear with addition: + linking database (json)
- Bear with addition used in **UTBot**
- Bear: intercept + citnames

```
"arguments": [
    "/usr/bin/c++",
    "-std=gnu++14",
    "-c",
    "-o",
    "CMakeFiles/small_project.dir/main.cpp.o",
    "../main.cpp"
],
"directory": "/home/maria/Desktop/work/bear/my_tests/small/build",
"file": "/home/maria/Desktop/work/bear/my_tests/small/build",
"output": "/home/maria/Desktop/work/bear/my_tests/small/build/CMakeFiles/small_project.dir/main.cpp.o"
```

### Problem statement

#### Bear (Python) -> Bear (C++) Tasks:

- make addition (linking database) for Bear C++
- test the new version

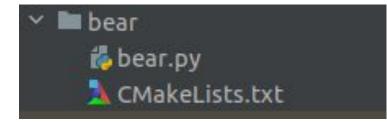

#### 🗠 🖿 source > 🖿 .idea 🗠 🖿 bear > 🖿 man > source amain.cc itnames > include > 🖿 man Source > 🖿 semantic # Citnames.cc Citnames.h a Configuration.cc Configuration.h 🛗 Output.cc dutput.h > intest A CMakeLists.txt > 🖿 cmake-build-debug intercept > include > man > 🖿 proto > source > 🖿 test 🙏 CMakeLists.txt libexec.version > 🖿 libflags

### Different users – different scenarios

#### • UTBot

- static analyzers
- other projects that already use original Bear
- compilation databases only
- compilation and linking databases

| Usage: bear <         | command> [output-c        | ompile <arg>]</arg> | [output-link    | <arg>] [verb</arg> | oose] [with | -link] |
|-----------------------|---------------------------|---------------------|-----------------|--------------------|-------------|--------|
| commands<br>intercept |                           |                     |                 |                    |             |        |
| citnames              |                           |                     |                 |                    |             |        |
| output-co             |                           |                     |                 |                    |             |        |
|                       | path of the result        | compile file        | (default: compi | le_commands.js     | son)        |        |
| output-li             | nk <arg> path of th</arg> | e result link       | file (default:  | link commands.     | .json)      |        |
| verbose               | run in ver                | bose mode           |                 |                    |             |        |
| with-link             | whether to                | create a link       | k base          |                    |             |        |
|                       | command to                | execute             |                 |                    |             |        |

# What has been done? Source

- implemented the formation of linking database as in Py version
- supplemented the formation of linking database for cases not supported by Py version
- added new launch options and new custom configuration options for output
- update documentation
- fixed incorrect parsing of compiler flags with same prefixes (suggested fixing a bug in the original project, got approval for fixes)
- updated and extended parsing of compiler flags to adapt to a wider range of tasks
- added selection and saving of libraries added using linking flags -I, -L, -WI
- added parsing ar and ranlib
- added compiler events filtering
- added processing of unsorted event base for citnames

### What has been done? Test

- added unit tests
- updated existing and added new functional tests
- manually tested on small and large open projects
- tested the interaction of the project with the provided Makefile creation tool for compilation and linking databases from Bear

### Demo

#### "arguments": [

"/usr/bin/ar",

#### "qc",

"../libs/libpoly.a",

"CMakeFiles/poly.dir/\_\_/generated-sources/settings.cpp.o", "CMakeFiles/poly.dir/adapters/script\_runner.cpp.o",

"CMakeFiles/poly.dir/cairo/utils.cpp.o",

"CMakeFiles/poly.dir/components/bar.cpp.o",

"CMakeFiles/poly.dir/components/builder.cpp.o",

"CMakeFiles/poly.dir/components/command\_line.cpp.o",

"CMakeFiles/poly.dir/components/config.cpp.o",

"CMakeFiles/poly.dir/components/config\_parser.cpp.o",

"CMakeFiles/poly.dir/components/controller.cpp.o",

"CMakeFiles/poly.dir/components/logger.cpp.o",

"CMakeFiles/poly.dir/components/renderer.cpp.o",

"CMakeFiles/poly.dir/components/screen.cpp.o",

"CMakeFiles/poly.dir/components/eventloop.cpp.o",

"arguments": [ "-02", "keys.o", "wrapbf.o". "-L/usr/local/lib", "bcrypt" "directory": "/home/maria/Desktop/work/bear/tests for bear/bcrypt-1.1", "file": "", "files": [ "/home/maria/Desktop/work/bear/tests for bear/bcrypt-1.1/main.o", "/home/maria/Desktop/work/bear/tests for bear/bcrypt-1.1/blowfish.o", "/home/maria/Desktop/work/bear/tests for bear/bcrypt-1.1/rwfile.o", "/home/maria/Desktop/work/bear/tests for bear/bcrypt-1.1/keys.o", "/home/maria/Desktop/work/bear/tests for bear/bcrypt-1.1/wrapbf.o", "/home/maria/Desktop/work/bear/tests for bear/bcrypt-1.1/endian.o", "/home/maria/Desktop/work/bear/tests for bear/bcrypt-1.1/wrapzl.o"

"output": "/home/maria/Desktop/work/bear/tests\_for\_bear/bcrypt-1.1/bcrypt"

### Next step

- get a review of the remaining PRs on github
- integrate the new version into UTBot
- propose changes to the original project

### Maria

Contacts for questions

E-mail: mashak1407@gmail.com

Telegram: <u>@mamaria\_k</u>

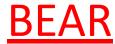